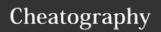

# Elixir Cheat Sheet by mithereal via cheatography.com/42594/cs/12821/

#### Errors

undefined add the resource to the function router ( resources "/xxx", xxx\_path/3 xxxController)

cannot use ^xxx add import Ecto.Query to

outside of match

clauses

add import Ecto.Query to the controler

#### hex.pm gotchas

password resets: when you forget a password and reset it, you have an option to revoke api keys, which is default, you must regenerate an api key via cli: mix hex.user auth errors: inserted\_at: can only modify a release up to one hour after creation if you get this error it is because you didnt update the current version within 1 hour, so you need to bump the version located in mix.exs

### phoenix gotchas

to render a different view/template combo for a controller

conn

|> put\_view(xxxWeb.xxxPartialsView)

|> render("xxx.html", assigns: assigns) to not render templates for only certain controller actions

plug:put\_layout, false when action in [:xxx, :yyy

to render certain layout for only certain controller actions

:put\_layout, {xxxWeb.xxxView, :layout} when action in [:xxx, :yyy]

in order to use https, the config goes into xxxWeb/config/xxx.exs

#### Elixir Gotchas

to access a config var config = Application.get\_env(:my, :title)

## ecto gotchas

cast\_assoc/3 is only used in the changesets of schemas that have has\_one or has\_many. It invokes the cast/3 validation in the changeset of the associated schema.

### ecto gotchas (cont)

assoc\_constraint/3 is used in the changesets of schemas that have belongs\_to. It checks to make sure the parent schema is in the database so an orphaned record isn't inserted. foreign\_key\_constraint/3 is used similarly to assoc\_constraint/3, except that it uses the database to validate the foreign key constraint, whereas assoc\_constraint/3 uses the Ecto schema definition.

#### Brunch Gotchas

bundling stylesheets:

in phoenix 1.3 to bundle a custom directory it has to be both added to watched as well as the jointo under stylesheets the parent dir is app/assets and is implied in this example we are bundling xxxweb/assets/bundled/page/\*.css to xxxweb/priv/static/css/page/vendor.css

ex: for css

joinTo: {"css/page/vendor.css":
/^bundledV(?:cssV)?page/},
watched: ["static", "css", "js",

"vendor","bundled"],

for the js i typically separate what i want bundled into a bundled dir, we also need to include node\_modules we do so like this. ex for js.

"js/user/vendor.js":

/^(bundled\/js\/user|vendor|deps|node\_modules).\*/

but we also need to join the main file responsible for importing the channels etc typically called app.js we do so by adding the path to this file to the modules:autorequire it is important to remember the path is pre compiation, (this took days to understand this) compiling like this.

ex.

modules: {
autoRequire: {

"js/user/vendor.js": ["bundled/js/user/app"],

} },

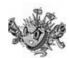

#### By mithereal

cheatography.com/mithereal/

Published 3rd November, 2017. Last updated 8th December, 2017. Page 1 of 1. Sponsored by **CrosswordCheats.com**Learn to solve cryptic crosswords!
http://crosswordcheats.com